## **MediaWiki:Uploadtext**

De Topo Paralpinisme

Utilisez ce formulaire pour importer des fichiers sur le serveur. Pour voir ou rechercher des images précédemment envoyées, consultez la [liste des images.](http://base-jump.org/topo/index.php?title=Sp%C3%A9cial:Liste_des_fichiers) L'import est aussi enregistré dans le [journal](http://base-jump.org/topo/index.php?title=Sp%C3%A9cial:Journal/upload) [d'import des fichiers,](http://base-jump.org/topo/index.php?title=Sp%C3%A9cial:Journal/upload) et les suppressions dans le [journal des suppressions](http://base-jump.org/topo/index.php?title=Sp%C3%A9cial:Journal/delete).

Pour inclure un fichier dans une page, utilisez un lien de la forme :

- **[[Fichier:fichier.jpg]]**, pour afficher le fichier en pleine résolution (dans le cas d'une image) ;
- **[[Fichier:fichier.png|200px|thumb|left|texte descriptif]]** pour utiliser une miniature de 200 pixels de large dans une boîte à gauche avec « texte descriptif » comme description ;
- **[[Média:fichier.ogg]]** pour lier directement vers le fichier sans l'afficher.

Récupérée de «<https://www.base-jump.org/topo/index.php?title=MediaWiki:Uploadtext>»

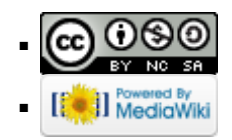